## **Office365 계정등록 안내**

 **https://mportal.ajou.ac.kr/system/admin/board/B0008/viewPost.do**

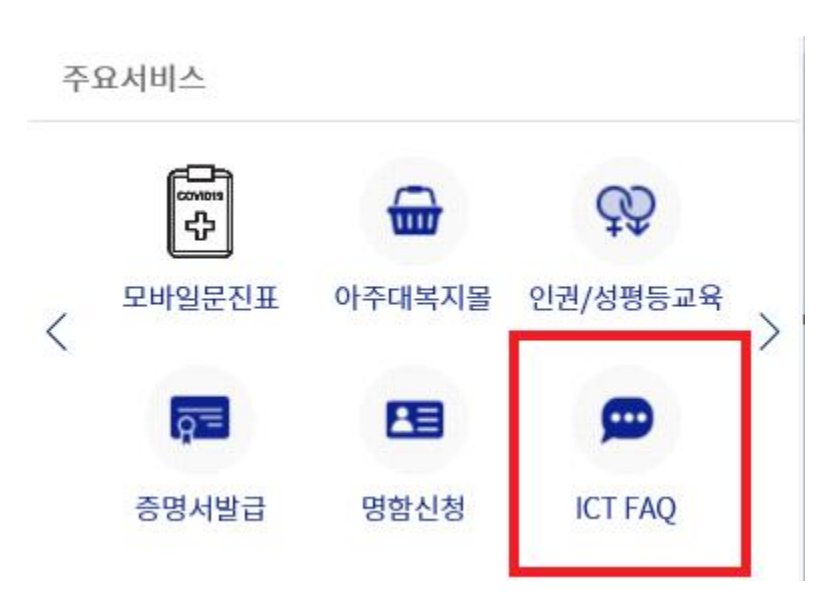

## **1. 아주대학교 포탈 로그인 후 2. Office365 계정등록 안내**

**ICT FAQ** 

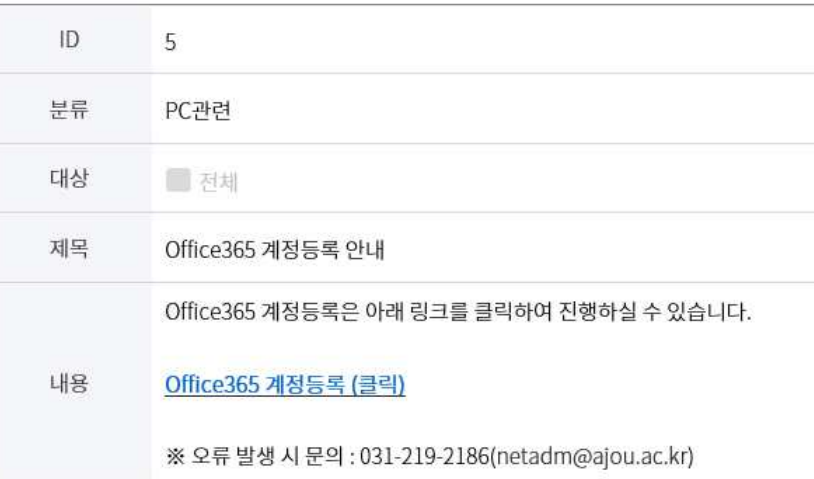